## **Instructions for Use**

## Watchkeeper System Software Log - MOD Form 703B(Watchkeeper)

1. **General.** The MOD Form 703B(Watchkeeper) is used to record the software version of the Top Level Asset (UAV or GCS) and any LRUs that deviate from that version. In addition, the UAV World Magnetic Map, GCS/EIA Map and AEMS Digital Terrain Elevation Data (DTED) software versions are also recorded.

2. **Insertion and Removal of Forms.** MOD Forms 703B (Watchkeeper) are to be inserted and removed iaw the instructions for controlled forms on MOD Form 799/1. When a block becomes full, continue by raising a new sheet and transferring the entries forward as follows:

a. Identify the Top Level Asset (UAV or GCS) by crossing through those not applicable.

b. Enter the Serial Number of the Top Level Asset.

c. Enter the next sequential number in the Sheet No. boxes. When sheet '999' has been used, sheet numbering is to restart from '001'.

d. Carry forward/update the relevant software versions.

3. **Form Completion.** The last entry under each heading is to reflect the current state of software loaded and previous entries are to be ruled through. On carrying out a change of software state, the Maintenance Supervisor is to ensure that the MOD Form 703B(Watchkeeper) is updated as follows, using the next available row (see **Examples** over).

a. **Equipment Standard.** Insert Equipment Standard (ES), Master Record Index (MRI) and any applicable remarks.

b. **World Magnetic Map (UAV)/Map Software Version (GCS/EIA).** Delete as applicable and record the Disc Reference Number and any applicable remarks and/or the Area of Operations (AoO).

c. **AEMS Digital Terrain Elevation Data (DTED).** If fitted, record the Disc Reference Number and any applicable remarks and/or AoO.

d. **Sub Assets.** If the MRI of any sub asset is different to that of the top level asset, record the equipment, Modification number, MRI and any applicable remarks **(see Examples over).**

## **Example 1: UAV**

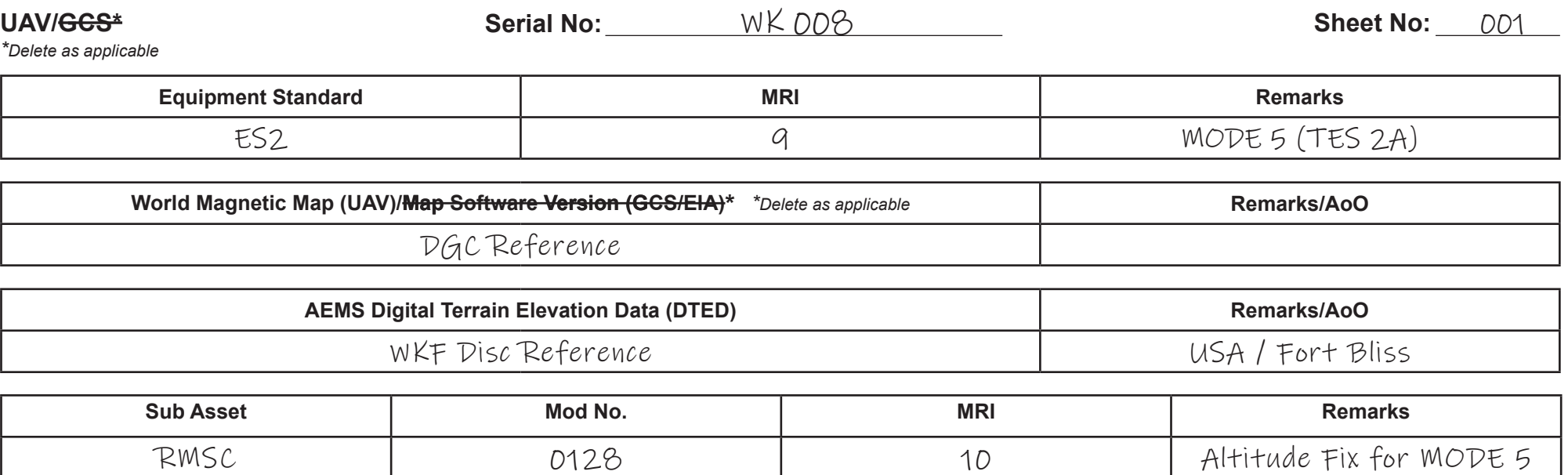

## **Example 2: GCS**

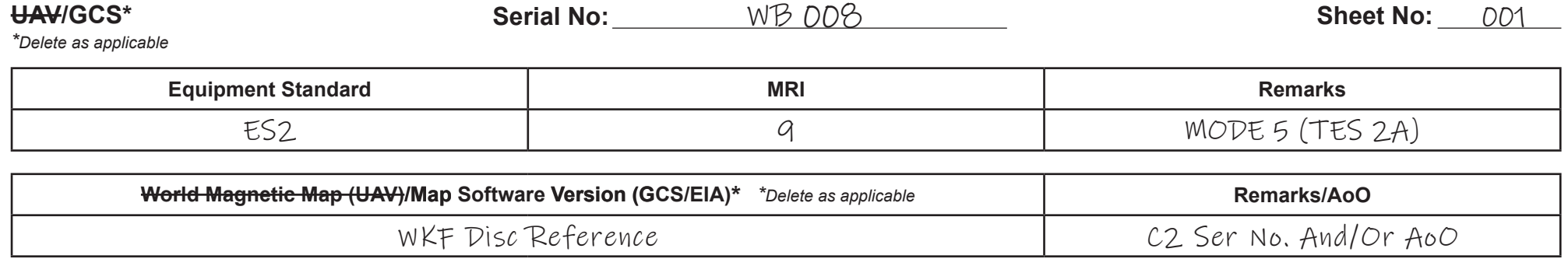

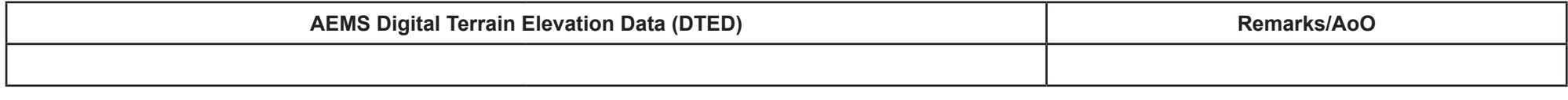

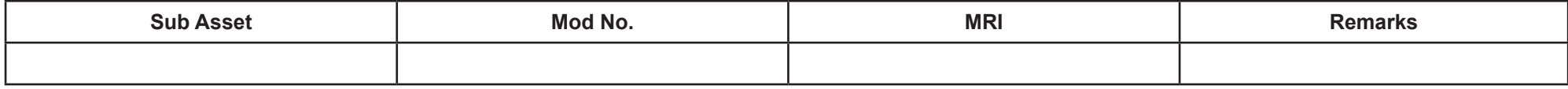